**Supercomputer 1 year of optimizations on the first scalar of Meteo-France**

P. Marguinaud & R. El Khatib (Météo-France)

24th Aladin Workshop – Hirlam All Staff Meeting 2014 Bucharest 07-10/04/2014

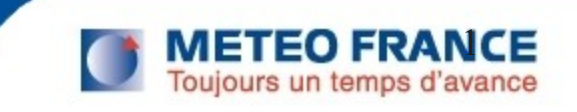

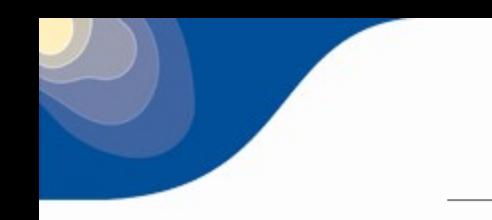

- **Main changes in the software configurations**
- **Specific optimizations for ARPEGE**
- **Parallelization of FESTAT**
- **FULLPOS-2** 
	- Optimizations
	- The Boyd biperiodicization
- **C**ther enhancements
	- post-processing server
	- FA-LFI
	- IO server

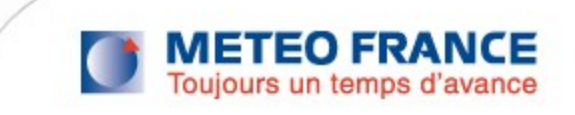

# Main changes in the software configurations

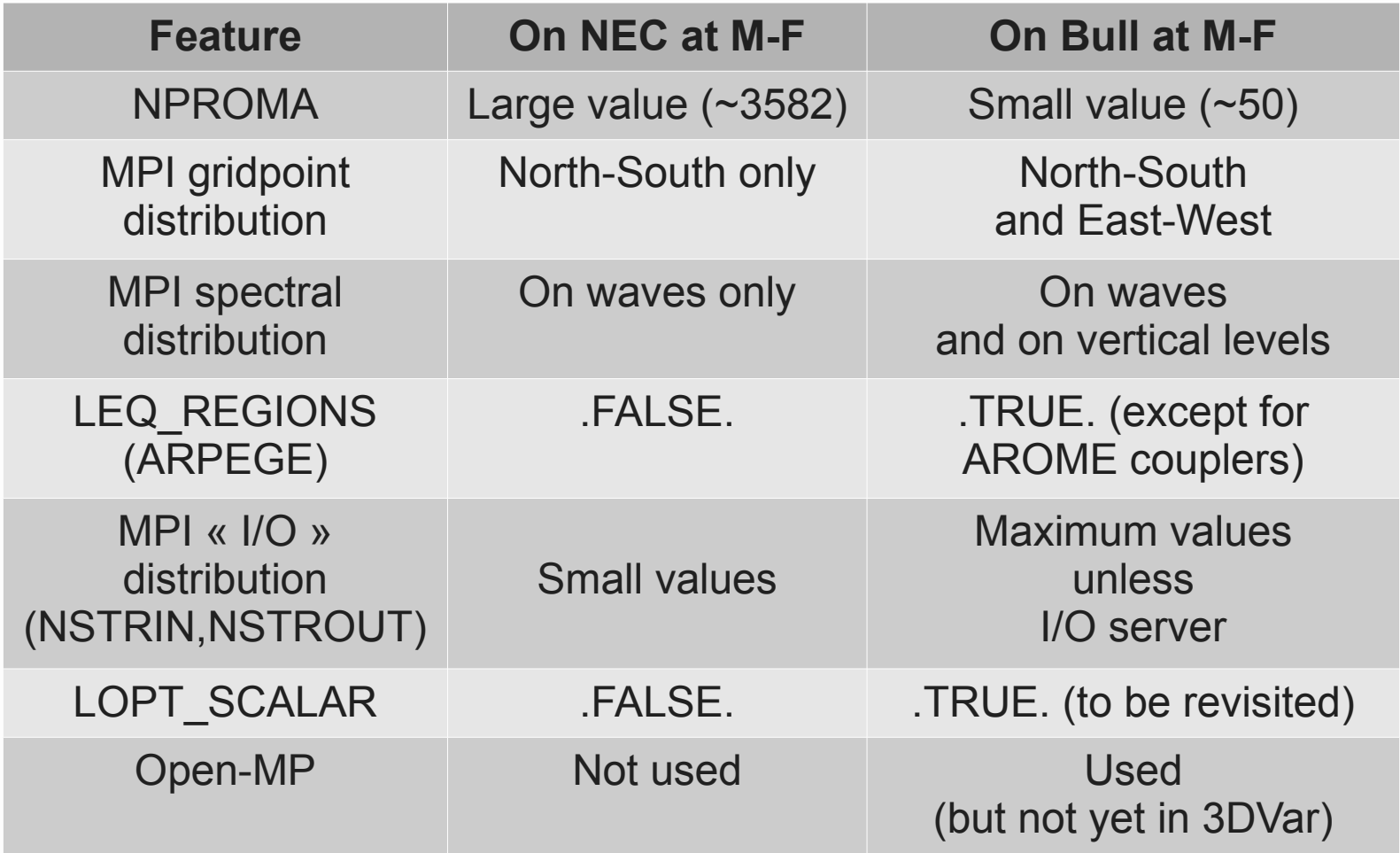

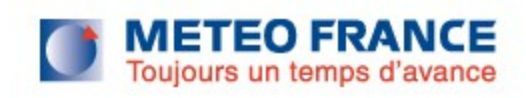

# Specific optimizations for ARPEGE

#### **Computation of Gaussian reduced grids :**

- Merged with ECMWF program
- Optimized even more for Open-MP

#### **Computation of filtering matrixes for the post-processing :**

- Calculation of dilatation/contraction matrixes :
	- fully recoded to use the algorithm of Strassauber for Legendre polynomial computation
	- Distributed/parallelized
	- Modular
- Calculation of filtering matrixes themselves
	- Distributed/parallelized
	- Interfaced with the modular calculation of dilatation/contraction matrixes
- *=> On-line recomputation of filtering matrixes is fast.*

 *No need anymore for huge matrixes on files.*

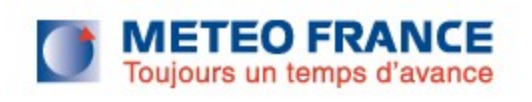

#### **FESTAT : Forecast Error STATistics : a mono-task program developped during the years 1993-1997 which reads a lot of files and makes a lot of summations**

- Substantial re-write and cleaning, DrHook instrumentation
- Optimizations by inverting loops and re-organization of calculations in order to limit repeated computations
- **Nemory savings**
- **Development of an « in-core » option to read the files only once**
- MPI distribution on the files => needs to re-order the summation independently of the members for bitwise reproducibility
- MPI distribution + Open-MP parallelization on the *k\** wave numbers
- MPI distribution on the *m* waves is possible but not coded yet

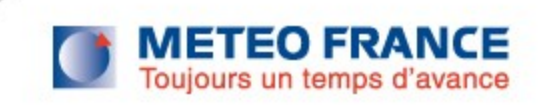

## Parallelization of FESTAT (2)

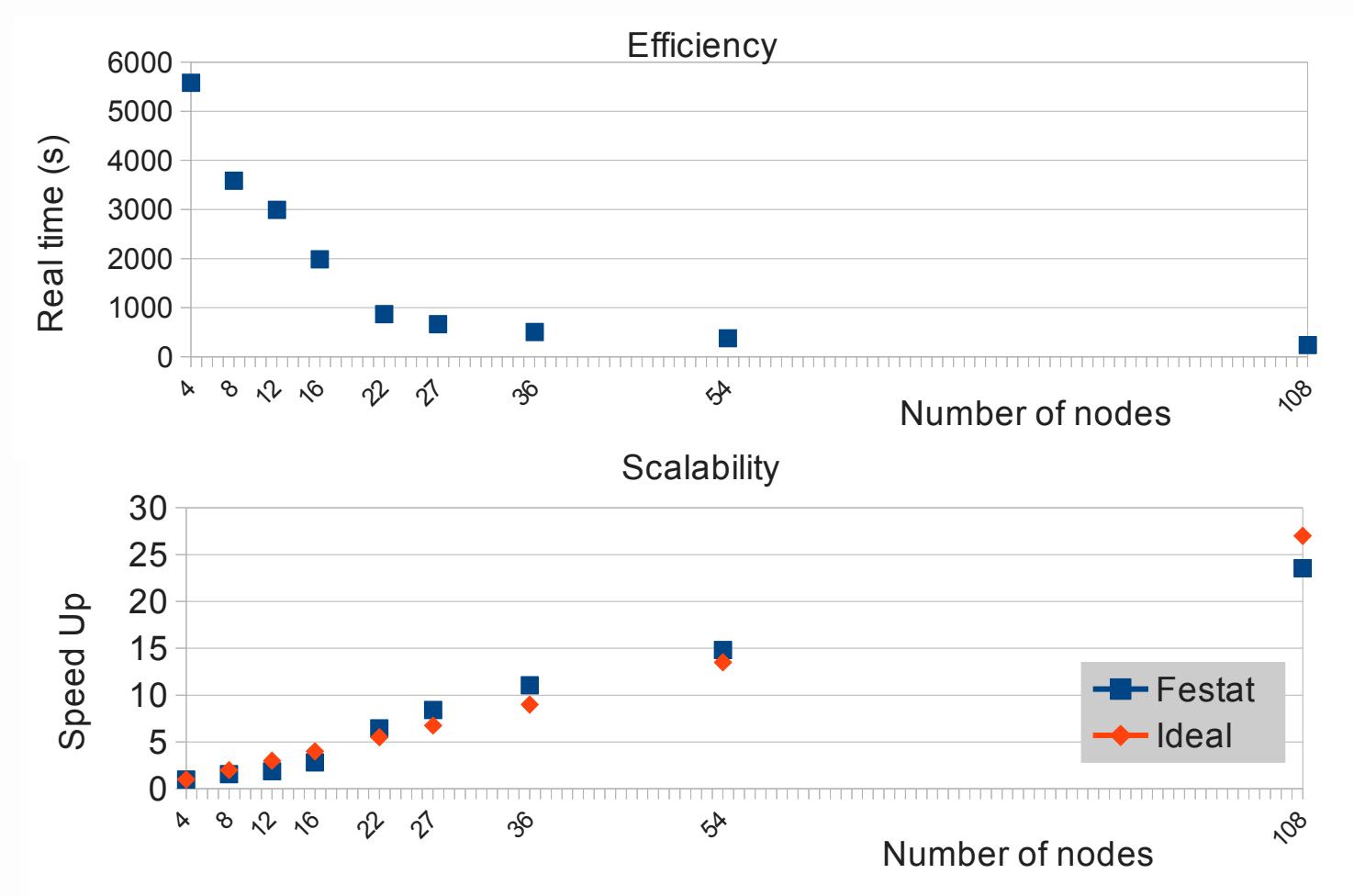

**108 members, 90 levels, truncation 719 x 767 72 nodes (54 tasks x 12 threads) => 11 min.**

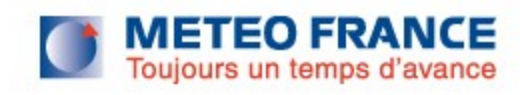

### Parallelization of FESTAT (3)

#### **Getting started with parallel FESTAT :**

*OMP\_NUM\_THREADS=\$(number of threads) Namelist file NAMFESTAT in fort.4 mpirun -np \$(number of mpi tasks) FESTAT*

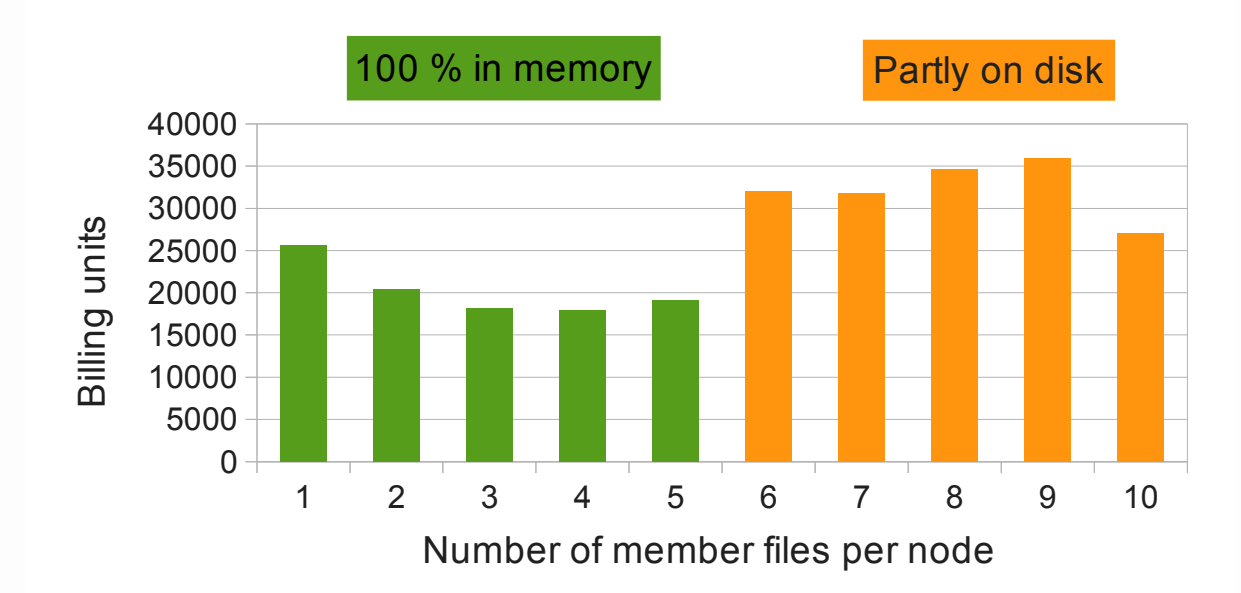

#### *=> read festat\_guidelines.pdf for more*

**&NAMFESTAT** NFLEV=60, NCASES=72, LSTABAL=.true., LANAFBAL=.true., OUTBAL='stabbal', OUTCVT='stabcvt', OUTCVU='stabcv', ELON1=351.613266296832, ELAT1=37.33305050, ELON2=15.74536410, ELAT2=53.02364987, ELON0=2.00000000, ELAT0=45.80000000, NMSMAX=374, NSMAX=359, NDGL=720, NDLON=750, NDGUX=709, NDLUX=739, EDELY=2500.00000000, EDELX=2500.00000000, **LELAM=.TRUE.,**

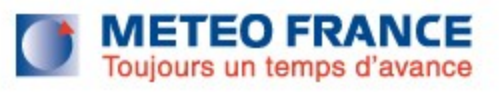

**/**

### Optimization of Fullpos-2

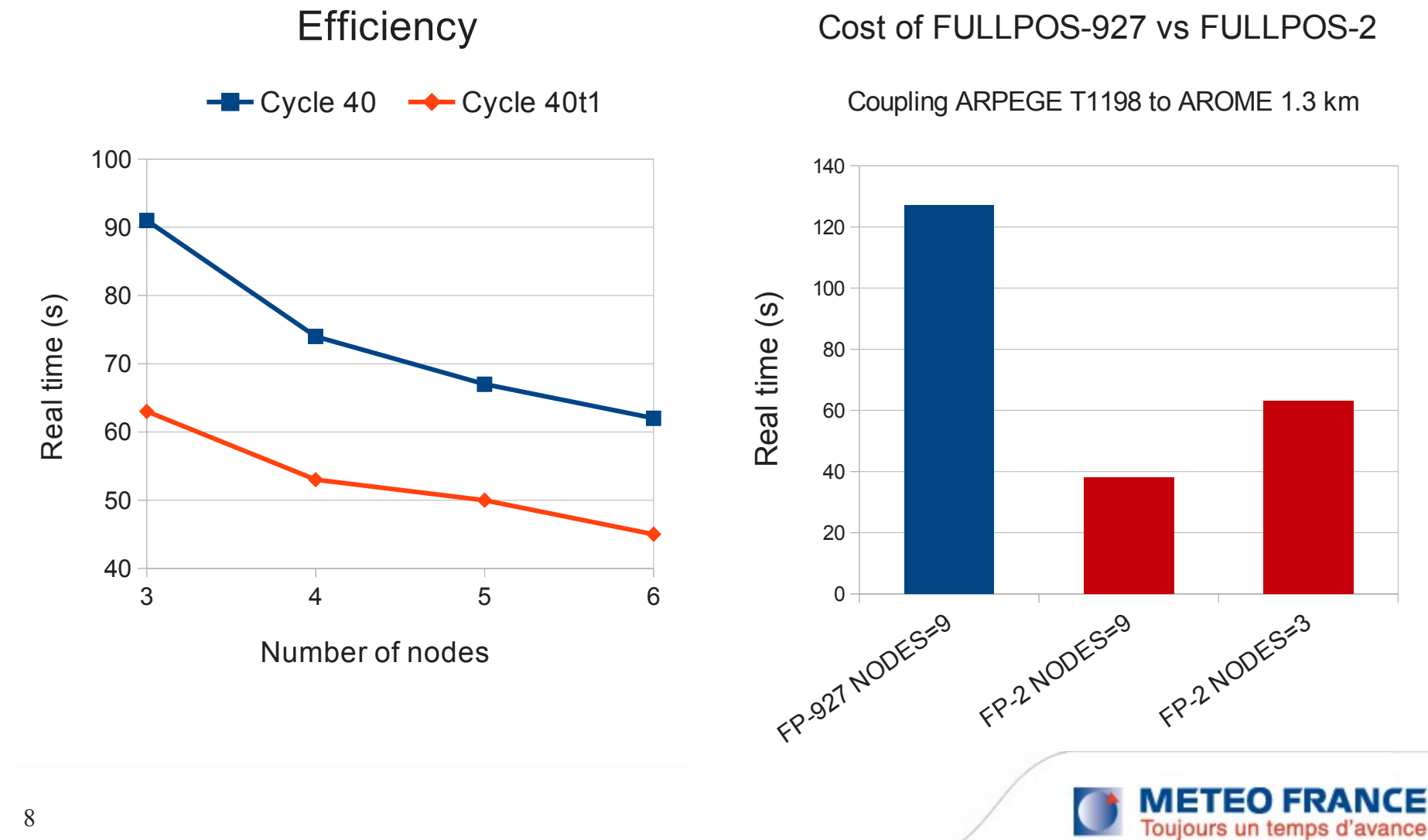

## The Boyd biperiodicization in Fullpos-2 (1)

- In New developments have been added :
	- The interpolation grid and the target grid can be different
	- **=> Needs to move the biperiodicization immediately after the horizontal interpolation**
	- **=> Makes less MPI communications**
	- **=> Biperiodicization code is easier to maintain**
	- **=> Switching from splines to Boyd biperiodicization becomes easy :**

just set in namelist NAMFPC:

**NFPBOYD=1** 

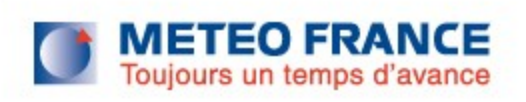

### The Boyd biperiodicization in Fullpos-2 (2)

#### Difference Splines/Boyd on the U-wind at the lowest level

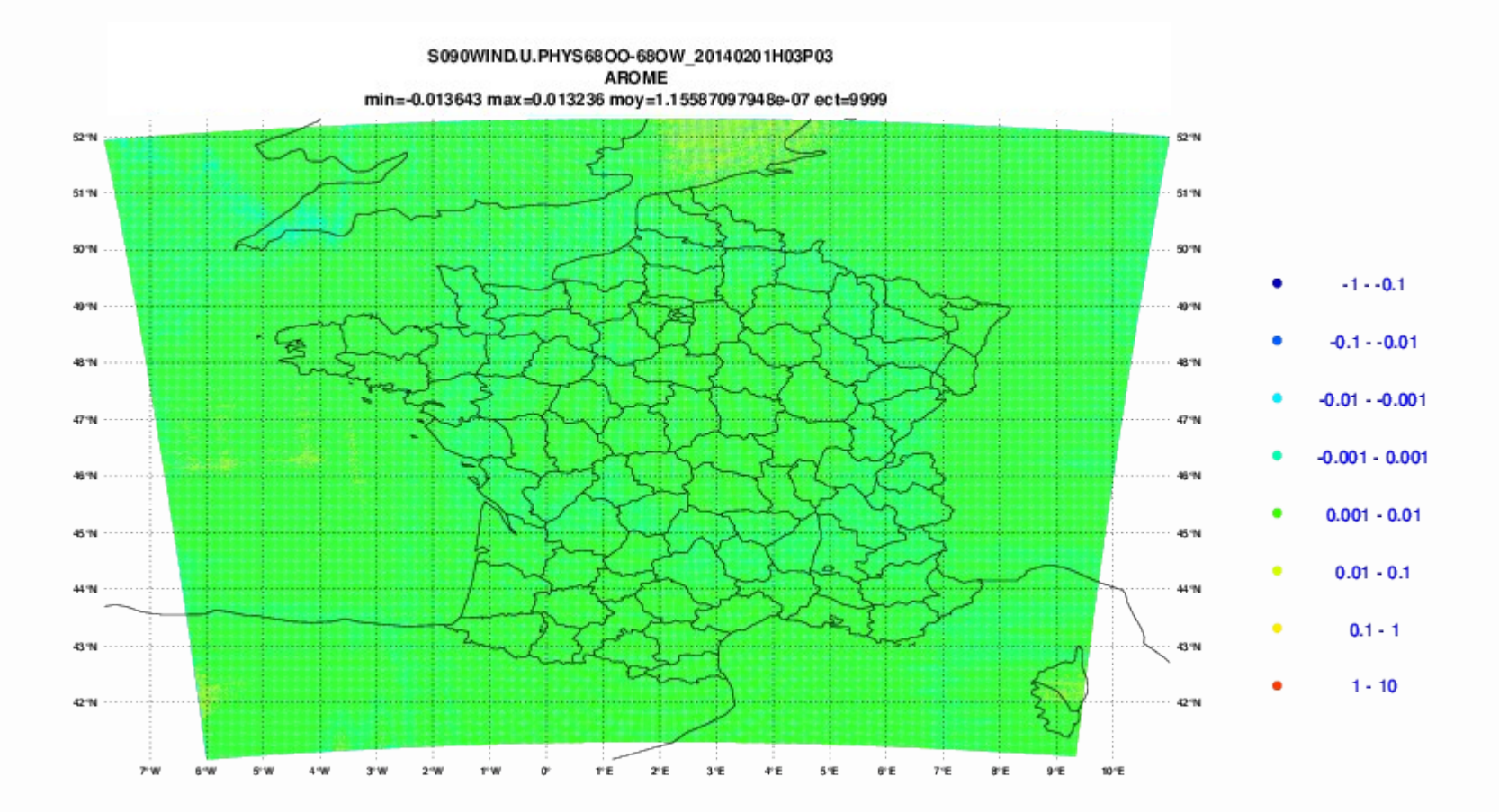

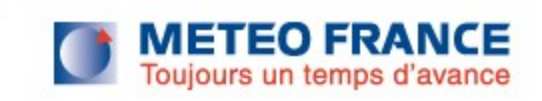

### The Boyd biperiodicization in Fullpos-2 (3)

#### Difference of the biperiodicization Before/After the vertical interpolations on the U-wind at the lowest level

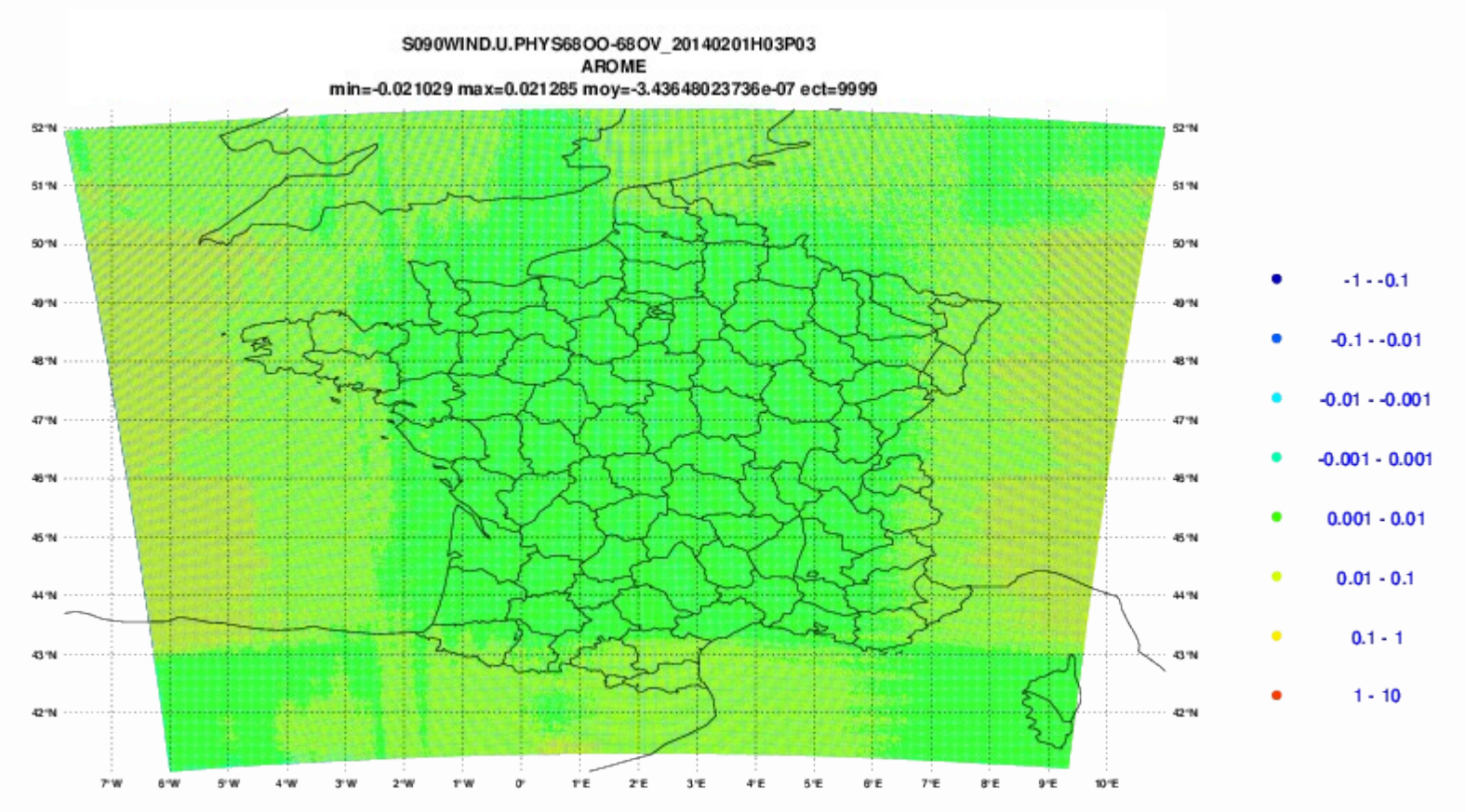

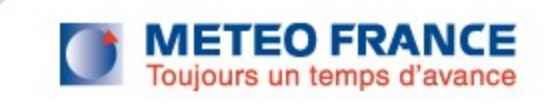

11

## **Fullpos-927 will no longer be supported in cycle 41**

#### Difference between NFPOS=927 and NFPOS=2 on surface pressure

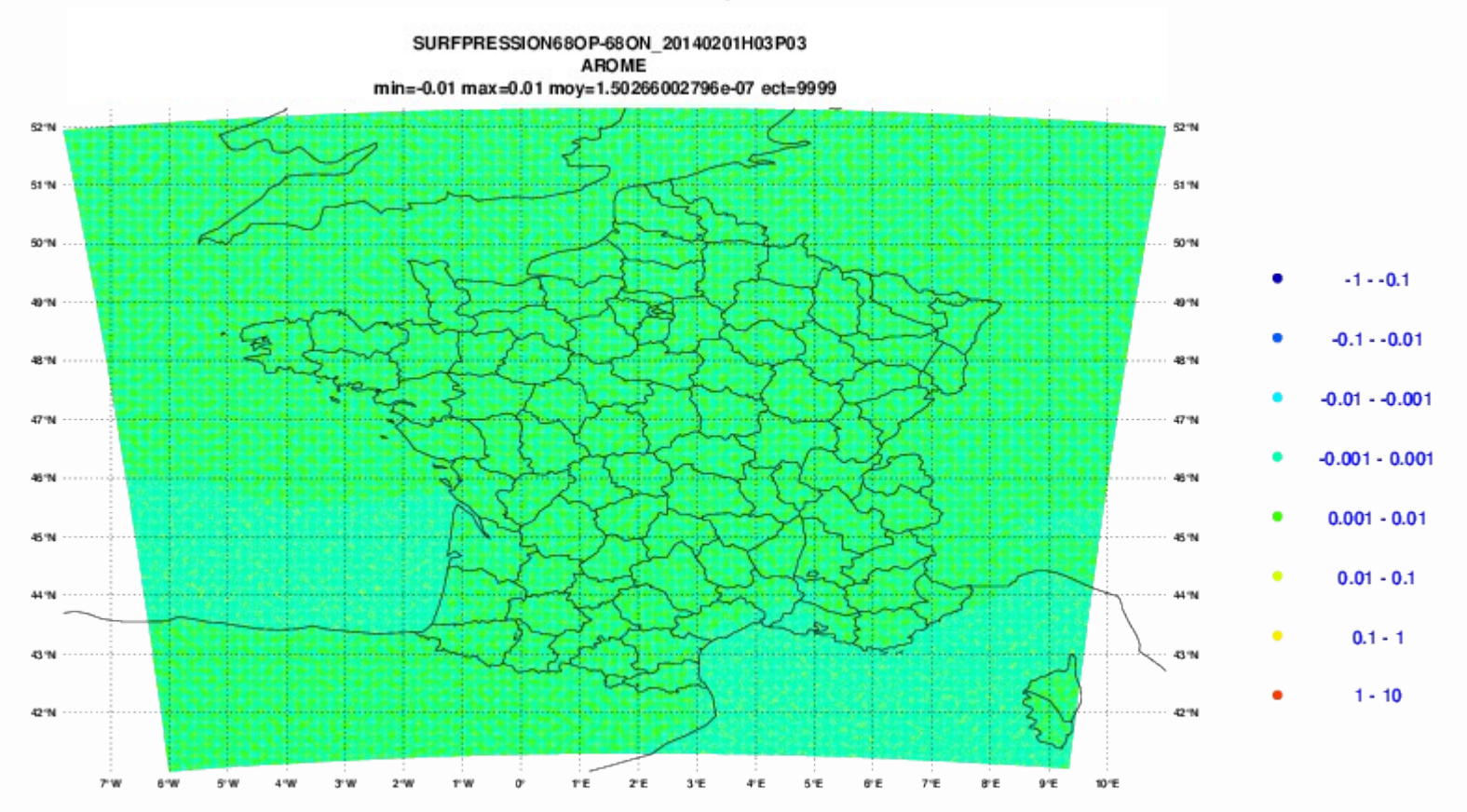

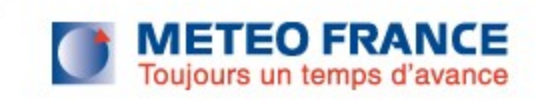

# Post-processing server

- Start the model once, post-process multiple files (same geometry)
	- $\rightarrow$  save the setup time
- Simple design (loop in cnt2)
- Simple to use (test case available ask P. Marguinaud)
- Savings  $\sim$  20 %

## FA - LFI

- FA and LFI have a thread safe interface
	- possible to read/write multiple files using OpenMP
	- OK with GRIB Edition 0
	- Not yet with GRIB Edition 1 (aka Gribex)

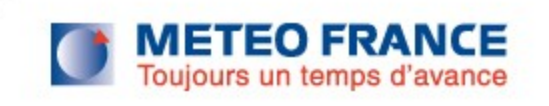

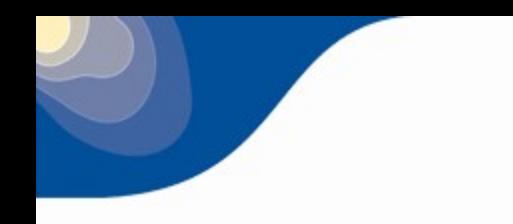

#### IO server

- **Field transposition is now performed by the IO server tasks (no more** GATH\_GRID/GATH\_SPEC in the model)
- Synchronization tools (retrieve model data as soon as produced) ; test case available – ask P. Marguinaud
- $\blacksquare$  The IO server creates several files for each forecast term
	- $\rightarrow$  make the LFI library handle this transparently, no need to concatenate files (an index is created over multiple LFI files)
- Read coupling files with the IO server ; saves 2.5 % of time on AROME 1.3 km

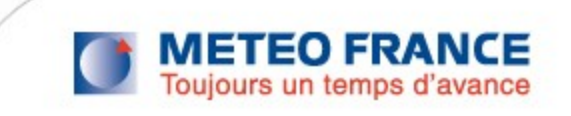

# Summary / Conclusion

#### *Ready for higher resolutions :*

- Arome 1.3 km L90
- Arpege T1198L105

#### *Among next plans :*

- Toward higher scalability
	- Fullpos-2 in a single 4DVar binary for OOPS
	- ...

 $\bullet$  .

- Continuing porting
	- Parallelization of FESTAT-Arpege
	- Conf. 903 including the « PP-server » facility to replace the monotask conf. 901 (« IFS-to-FA » file transformation)

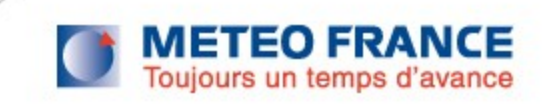

#### Cliquez pour modifier le style du titre du titre du titre du titre du titre du titre du titre du titre du tit<br>Cliquez pour modifier le style du titre du titre du titre du titre du titre du titre du titre du titre du tit Thank you for your attention !

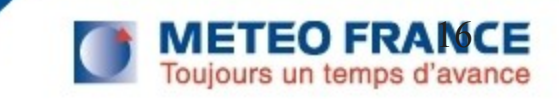